## **Exercícios 17 – Algoritmos sobre matrizes II**

17.1 Ler uma matriz M 6 x 6. Copiar para um vetor M o maior elemento de cada linha da matriz. Após o término da cópia imprimir o vetor M.

17.2 Ler uma matriz M 4 x 4. A seguir ler o valor de 2 colunas. Copiar os elementos pares armazenados entre (inclusive) as duas colunas informadas para um vetor (sem deixar espaços entre os elementos do vetor). Após o término da cópia escrever o vetor.

17.3 Ler uma matriz G 5 x 5, classificar cada linha da matriz em ordem crescente. Após o processo de classificação escrever a matriz.

17.4 Ler uma matriz 6 x 6. Trocar os elementos das colunas pares com os elementos das colunas ímpares subsequentes (0 e 1, 2 e 3, até 4 e 5). Após o término das trocas escrever a matriz.

17.5 Ler a quantidade de linhas L e colunas C de uma matriz A (no máximo 10). A seguir ler uma matriz de L linhas por C colunas. Gerar uma matriz T transposta de A. Imprimir a matriz T. Exemplo:

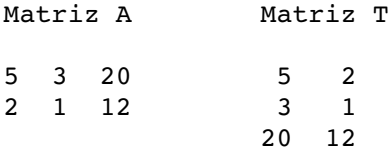

17.6 Ler uma matriz 4 x 5 cujo conteúdo representa a população de 5 cidades de 4 estados Brasileiros ( as linhas representam o código de estados Brasileiros (0 a 3)). Escrever o código do estado mais populoso (considerando as cidades armazenadas na matriz), o código do estado onde está localizada a cidade mais populosa.

17.4 Ler uma matriz 4 x 4 que representa a distância existente entre 4 cidades entre si. A seguir ler o código de 2 cidades e escrever a distância entre elas.

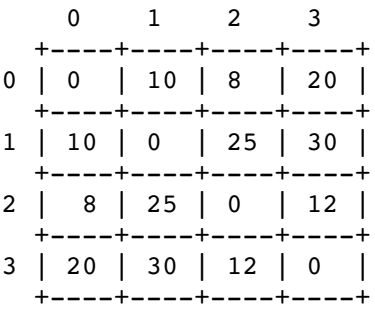

Exemplo: Cidades: 1 e 3 : Distância 30

17.5 Ler uma matriz 4 x 4 que representa o distância existente entre 4 cidades entre si. A seguir ler um valor N que representa a quantidade de cidades que serão visitadas. A seguir ler o código de cada cidade visitada e escrever a distância total que será percorrida.

OBS: O código da primeira cidade representa o início do percurso.

Exemplo:

Percurso passando por 4 cidades (1,0,3,2): Distância:  $10 + 20 + 12 = 42$